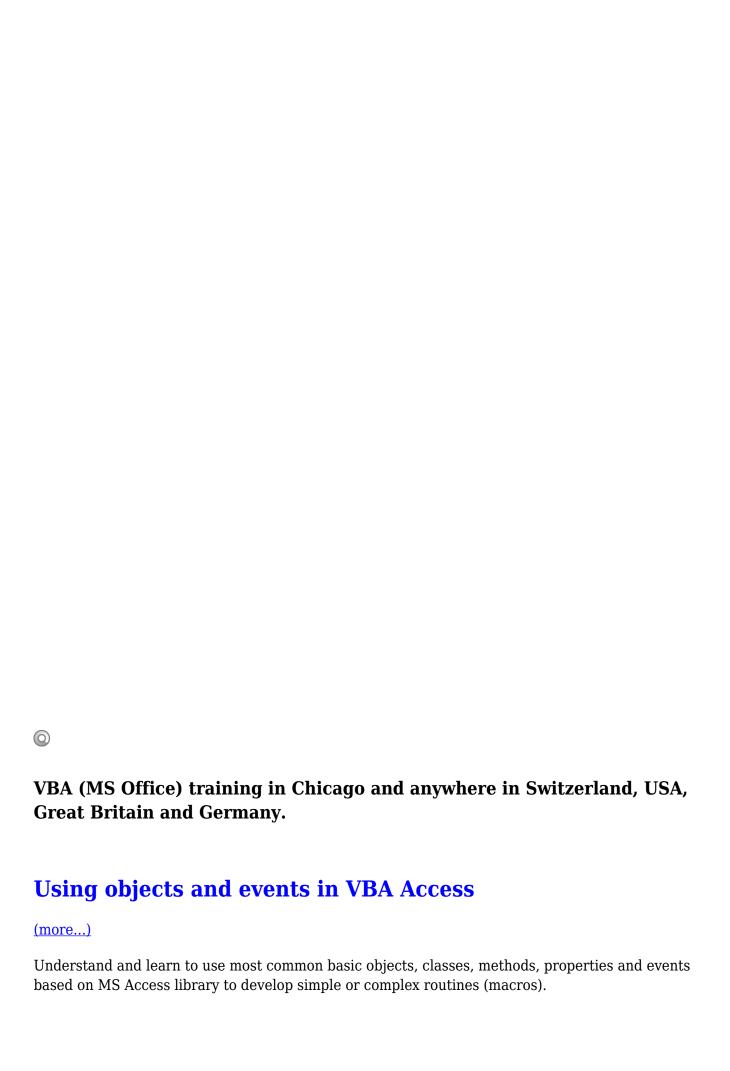

# Using objects and events in VBA Excel

#### (more...)

Understand and learn to use basic and common MS Excel objects libraries, classes, methods, properties and events for small routines development.

## Using objects and events in VBA Word

#### (more...)

Learning to interface professionally corporate documents and using them to allow employees to work faster with automated templates.

### **VBA Foundations**

#### (more...)

Understand and learn how to use objects, classes, methods, properties, and basic common events of various libraries from MS Office applications in independent routines.

Trainings, Courses available in Geneva, Zurich, Huston, San-Antonio, Dallas, Los Angeles, San Diego, New York, Washington, Chicago, San Francisco and anywhere in Switzerland, USA, Great Britain and Germany.